Anderson Rodrigues do Livramento

# **DESENVOLVIMENTO DE UM PROTÓTIPO PARA AVALIAÇÃO DE COMPLICAÇÕES DO DIABETES MELLITUS BASEADA NA QUANTIFICAÇÃO DA BILIRRUBINA UTILIZANDO IMAGENS DA ESCLERA**

Trabalho de Conclusão de Curso (TCC) submetido ao Curso de Graduação em Engenharia Elétrica da Universidade Federal de Santa Catarina como parte dos requisitos para a obtenção do grau de Bacharel em Engenharia Elétrica.

Orientador: Prof. Jefferson Luiz Brum Marques, PhD

Florianópolis

2019

Ficha de identificação da obra elaborada pelo autor, através do Programa de Geração Automática da Biblioteca Universitária da UFSC.

> Livramento, Anderson Rodrigues do Desenvolvimento de um protótipo para avaliação de complicações do diabetes mellitus baseada na quantificação da bilirrubina utilizando imagens da esclera / Anderson Rodrigues do Livramento ; orientador, Jefferson Luiz Brum Marques, 2019. 57 p.

 Trabalho de Conclusão de Curso (graduação) - Universidade Federal de Santa Catarina, Centro Tecnológico, Graduação em Engenharia Elétrica, Florianópolis, 2019.

Inclui referências.

 1. Engenharia Elétrica. 2. Sistemas Embarcados. 3. Diabetes Mellitus. 4. Processamento Digital de Imagens. 5. Modelagem 3D. I. Marques, Jefferson Luiz Brum. II. Universidade Federal de Santa Catarina. Graduação em Engenharia Elétrica. III. Título.

Anderson Rodrigues do Livramento

### **DESENVOLVIMENTO DE UM PROTOTIPO PARA AVALIAÇÃO DE COMPLICAÇÕES DO DIABETES MELLITUS BASEADA NA QUANTIFICAÇÃO DA BILIRRUBINA UTILIZANDO IMAGENS DA ESCLERA**

Este Trabalho foi julgado adequado como parte dos requisitos para obtenção do Título de Bacharel em Engenharia Elétrica e aprovado, em sua forma final, pela Banca Examinadora

Florianópolis, 09 de dezembro de 2019.

Prof. Jean Vianei Leite, Dr. Coordenador do Curso de Graduação em Engenharia Elétrica

**Banca Examinadora:** 

Prof. Jefferson Luiz Brum Marques, Phd Orientador

Universidade Federal de Santa Catarina

Prof. Renato Lucas Pacheco, Dr. Universidade Federal de Santa Catarina

Sandra Cossul

Eng.<sup>a</sup> Sandra Cossul, MSc. Universidade Federal de Santa Catarina

Este trabalho é dedicado aos meus queridos pais e à minha amada esposa.

### **AGRADECIMENTOS**

Agradeço aos meus pais, Glória e Gelço, que apesar da pouca formação, sempre se esforçaram e incentivaram ao máximo para que eu e meus irmãos nunca parássemos de estudar. A minha esposa Josimary, por todo incentivo, dedicação, compreensão e carinho.

Agradeço também ao meu orientador Jefferson L. B. Marques, pelo desafio e pelas valiosas sugestões e auxílio ao projeto, ao professor Renato Pacheco pelos conselhos e estar sempre disposto a ajudar, quaisquer que sejam os problemas, acadêmicos ou não.

Aos colegas de curso, pela amizade e pelos debates na cantina, aprendi muito com essas discussões fora de aula.

E finalmente, gostaria de agradecer aos Srs. Osair Fernandes Rosa e Sandro Dlugokenski, diretores da Qualitá Segurança e Saúde Ocupacional Ltda, por flexibilizarem o meu horário de trabalho, permitindo que eu pudesse buscar esse sonho de cursar Engenharia Elétrica. Foi uma longa jornada até aqui.

A ciência não conhece país, porque o conhecimento pertence à humanidade e é a tocha que ilumina o mundo.

(Louis Pasteur)

#### **RESUMO**

Diabetes Mellitus é uma doença crônica e sem cura, cujo acompanhamento e o controle, podem evitar algumas das complicações associadas à ela. Níveis elevados de bilirrubina no sangue, de pessoas com diabetes, pode diminuir a probabilidade de ocorrência dessas complicações. Uma característica da bilirrubina, por ser uma substância amarelada, é de deixar as escleras dos olhos também nesta cor, com a intensidade da cor amarela sendo proporcional à quantidade de bilirrubina no sangue. Este trabalho teve o propósito de desenvolver um protótipo de dispositivo para aquisição de imagens dos olhos de pessoas com Diabetes Mellitus com o intuito de criar uma metodologia para acompanhamento e análise das complicações associadas à diabetes por meio da quantificação da bilirubina. Foram utilizadas técnicas de modelagem 3D para impressão das partes mecânicas que compõem o dispositivo e a prototipação com sistemas embarcados. Também foram desenvolvidas aplicações cliente/servidor para comunicação com os sistemas embarcados e utilizados métodos de processamento digital de imagens para segmentação da esclera. O protótipo foi utilizado em alguns voluntários e apresentou resultados satisfatórios em relação a aquisição das imagens do olho, segmentação da imagem e quantificação do amarelado da esclera. Além disso, demonstrou indícios iniciais da associação do diabetes com os possíveis efeitos da bilirrubina.

**Palavras-chave:** Protótipo. Diabetes Mellitus. Bilirrubina. Modelagem 3D. Processamento Digital de Imagens. Sistemas Embarcados.

### **ABSTRACT**

Diabetes Mellitus is an incurable chronic disease. The monitoring and control of this illness could avoid some complications associated with it. Elevated bilirubin levels in the bloodstream of people with diabetes could decrease the probability of these complications. One of the features of bilirubin is that it is a yellowish substance which turns the eye sclera yellow. The intensity of the yellow color in the eye sclera is proportional to the bilirubin levels. This work had the purpose of developing a prototype device to acquire eye imaging from people with Diabetes Mellitus, with the intent of creating a methodology to follow and analyse the complications related to it through bilirubin quantification. 3D modelling techniques were applied in order to 3D print the mechanical parts of the device, as well as prototyping the embedded systems. Client/server applications were developed to communicate with these embedded systems. Also, digital image processing methods were used to achieve sclera segmentation. The prototype was used in some volunteers with very good results, regarding eye images acquisition, image segmentation, and sclera yellowing quantification. Furthermore, was verified initial evidence of the relation between diabetes and the possible bilirubin effects.

**Keywords:** Prototype. Diabetes Mellitus. Bilirubin. 3D Modelling. Digital Image Processing. Embedded Systems.

# **LISTA DE FIGURAS**

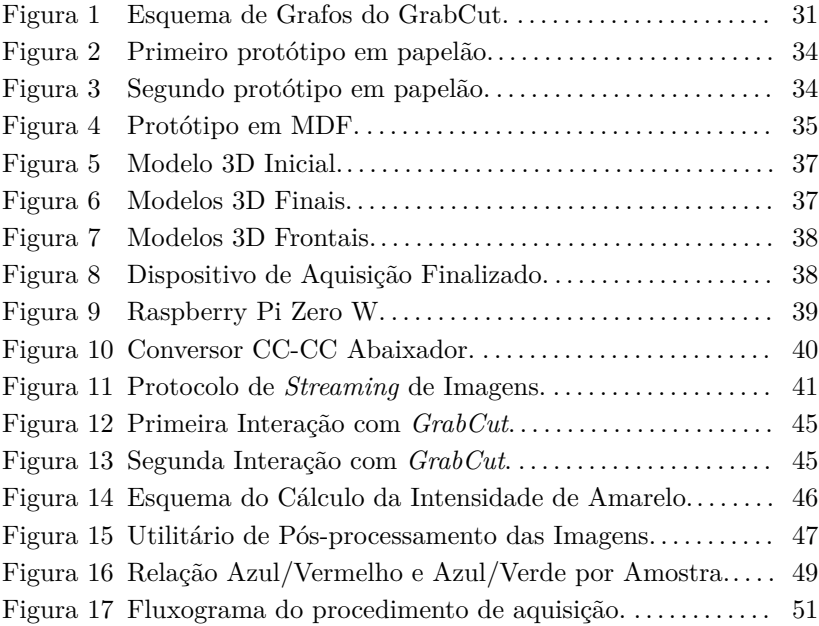

# **LISTA DE TABELAS**

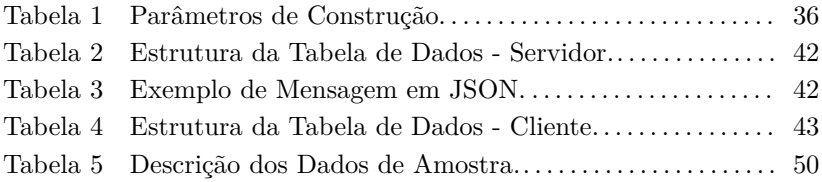

# **LISTA DE ABREVIATURAS E SIGLAS**

- CAD Computer-aided Design MDF Medium-density Fibreboard
- LED Light Emitting Diode
- SBC Single Board Computer
- Wi-Fi Wireless-Fidelity
- AP Access Point
- TCP Transmission Control Protocol
- IP Internet Protocol
- OMG Organização Mundial da Saúde
- JPEG Joint Photographic Experts Group
- JSON JavaScript Object Notation

# **SUMÁRIO**

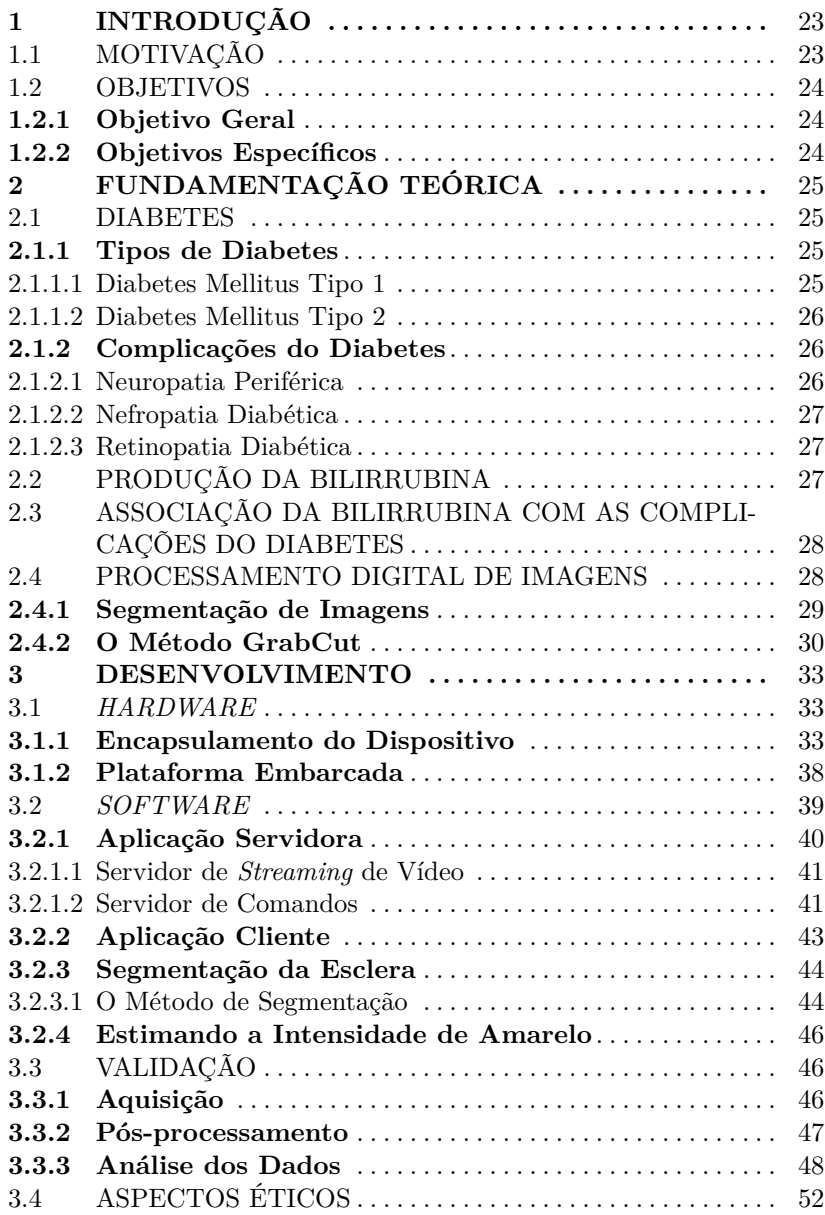

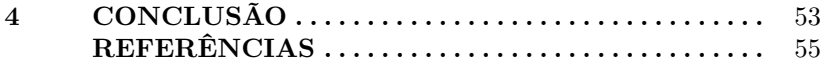

# **1 INTRODUÇÃO**

## 1.1 MOTIVAÇÃO

O Diabetes Mellitus (DM) é uma doença que vem crescendo nas últimas décadas e se tornando um problema de atenção mundial. O atlas do DM, desenvolvido pela Federação Internacional do Diabetes, mostra que, no mundo, em 2017, 425 milhões de pessoas adultas tinham diabetes e estima-se que, em 2045, mais de 620 milhões de pessoas irão ter diabetes. Na América Latina e Central, 26 milhões de pessoas adultas tinha diabetes em 2017 e espera-se que este número chegue a 42 milhões de pessoas em 2045 (IDF, 2017).

Quando o DM não é bem controlado, muitas complicações podem se desenvolver, contribuindo significativamente para a diminuição da qualidade de vida, aumento dos custos com tratamentos e colocando a vida do paciente em risco, alerta a Organização Mundial da Saúde (OMS). De acordo com o **Relatório Global sobre Diabetes**, da OMS, o impacto econômico do DM no mundo é bastante significativo. No Brasil, são 12,5 milhões de pessoas diagnosticadas, fazendo o país ocupar o quarto lugar no ranking mundial. No que diz respeito aos gastos com a doença, o Brasil é o sexto país que mais gasta com diabetes no mundo (WHO, 2016; SBD, 2017).

Neste cenário, novos métodos para controle e acompanhamento de pacientes com DM que venham a contribuir para prevenir e mitigar os possíveis efeitos crônicos decorrentes da doença são muito bemvindos, principalmente aqueles que podem ser aplicados de forma não invasiva e sem proporcionar maiores desconfortos ao paciente.

Vários estudos mostram que concentrações elevadas de bilirrubina<sup>1</sup> no sangue podem ser benéficas para pacientes com diabetes, diminuindo a probabilidade de ocorrer algumas complicações, como retinopatia diabética e problemas cardiovasculares, devido a ação antioxidante e anti-inflamatória da bilirrubina (ZHU et al., 2017; ZHANG et al., 2018).

Uma característica da bilirrubina é o aparecimento de manchas amareladas pelo corpo (i.e., icterícia), as vezes visíveis a olho nu. O melhor local para visualização dessa característica é a esclera do olho (i.e., parte branca do olho), já que em outras partes do corpo a visualização

<sup>1</sup>Bilirrubina é uma substância amarelada encontrada na bile, que permanece no plasma sanguíneo até ser eliminada na urina. Quanto mais bilirrubina eliminada na urina, mais amarela ela se torna.

pode ser mais complicada devido a variações na cor da pele. Dessa forma, a avaliação da cor da esclera é um método que pode ser utilizado para estimar a quantidade de bilirrubina no sangue, fornecendo um procedimento simples e não invasivo para avaliação do diabetes e de suas complicações.

### 1.2 OBJETIVOS

### **1.2.1 Objetivo Geral**

O objetivo geral deste trabalho é desenvolver um dispositivo e uma metodologia para aquisição e extração de características de imagens dos olhos, relacionando a presença de amarelo na esclera com as concentrações de bilirrubina no sangue.

### **1.2.2 Objetivos Específicos**

Para atingir o objetivo geral proposto, é necessário:

- 1. Desenvolver um dispositivo capaz de manter sob controle algumas variáveis, como iluminação, distância focal e área de aquisição das imagens;
- 2. Desenvolver um sistema para aquisição das imagens e catalogação dos dados para análise;
- 3. Desenvolver um algoritmo de processamento digital de imagens para fazer a segmentação da esclera e extração de características das imagens para mensurar a intensidade da cor amarela.

# **2 FUNDAMENTAÇÃO TEÓRICA**

#### 2.1 DIABETES

O Diabetes Mellitus (DM) é uma doença endócrino-metabólica caracterizada por hiperglicemia crônica causada por alguma deficiência do pâncreas, que não produz insulina, ou quando o corpo desenvolve uma certa resistência à insulina produzida, ou ambos (GRANEY, 2019; WHO, 2016).

A insulina é um hormônio peptídico que regula atividades enzimáticas e facilita o transporte da glicose para dentro das células. A circulação de insulina pelo corpo faz ligações em células receptoras no fígado, gordura e outros tecidos, alterando a permeabilidade à glicose. Portanto, o DM faz com que o corpo não utilize a glicose, gorduras e proteínas de forma eficiente (GRANEY, 2019).

#### **2.1.1 Tipos de Diabetes**

Existem dois tipos principais de diabetes: tipo 1 (DM1) e tipo 2 (DM2), que são descritos a seguir.

#### 2.1.1.1 Diabetes Mellitus Tipo 1

Este tipo de diabetes acomete cerca de 5-10% das pessoas diagnosticadas e é causada pela redução do número de células beta pancreáticas, levando a uma deficiência na produção de insulina. As pessoas com DM1 também são chamadas de insulinodependentes, pois precisam injetar doses diárias de insulina para sobreviver. Ainda não é totalmente conhecido como a DM1 se desenvolve, mas evidências sugerem que pode ser uma resposta autoimune a certas ativações ambientais, como uma reação alérgica ou um vírus, em indivíduos geneticamente pré-dispostos. A destruição das células beta ocorre quando autoantígenos se manifestam nas ilhotas pancreáticas, circulando pelo sistema sanguíneo e linfático, resultando na secreção de citocinas inflamatórias, fazendo que linfócitos autoantígenos específicos ataquem as células beta (GRANEY, 2019).

#### 2.1.1.2 Diabetes Mellitus Tipo 2

DM2 é o tipo mais comum, afetando em torno de 90% dos casos de diabetes, e é caracterizada pela redução da secreção de insulina em conjunto com uma resistência insulínica. É frequentemente associada com obesidade, sedentarismo e hipertensão. Entretanto, mais de 50% dos indivíduos obesos não apresentam a doença, indicando uma prédisposição genética. DM2 pode permanecer não detectável por muitos anos devido à diminuição gradual das atividades das células beta, o que aumenta os riscos de desenvolver algumas complicações, como a neuropatia diabética, problemas cardiovasculares e retinopatia diabética (GRANEY, 2019).

#### **2.1.2 Complicações do Diabetes**

As complicações relacionadas ao diabetes são classificadas em agudas (hipoglicemia, cetoacidose e síndrome hiperosmolar hiperglicêmica não cetótica) e crônicas, se dividindo em microvasculares (retinopatia, nefropatia e neuropatia) ou macrovasculares (doença arterial coronariana, arterial periférica e cerebrovascular), sendo que essas complicações costumam estar relacionadas ao controle glicêmico inadequado (BERTOLD et al., 2013; MELMED et al., 2016).

As complicações microvasculares diabéticas são descritas por uma multiplicidade de anormalidades que podem ocorrer na sinalização celular, expressão gênica e regulação da biologia e fisiologia celular no diabetes, sendo provável que essas anormalidades ocorram simultaneamente (BARRETT et al., 2017).

A seguir, discorre-se sobre as três principais complicações causadas pelo diabetes.

#### 2.1.2.1 Neuropatia Periférica

A neuropatia periférica (NP) é a complicação mais comum do diabetes, compreendendo um conjunto de síndromes clínicas que afetam o sistema nervoso periférico sensitivo, motor e autonômico, caracterizada por degeneração progressiva dos axônios das fibras nervosas, podendo causar dor e falta de sensibilidade em várias partes do corpo humano. Está relacionada à perda de sensibilidade e diminuição da velocidade de condução nervosa (ZARPELLON et al., 2014; BARBOSA et al., 2010).

#### 2.1.2.2 Nefropatia Diabética

A nefropatia diabética (ND) atinge até 80% dos diabéticos. É progressiva e irreversível, sendo o resultado da microangiopatia (i.e., complicações nos vasos sanguíneos capilares) proveniente do DM, que afeta a estrutura e a funcionalidade renal, causando problemas sérios no sistema de filtração sanguínea, levando à insuficiência renal por alterações estruturais que induzem a perda excessiva de proteínas através da urina. Na nefropatia diabética, o tamanho do rim continua normal ou aumentado, mesmo quando evolui para insuficiência renal terminal, ao contrário de outras patologias (SALES; SOUZA; CARDOSO, 2012; MACIEL; VASCONCELOS; ANDRADE, 2019; BARRETT et al., 2017).

#### 2.1.2.3 Retinopatia Diabética

A retinopatia diabética (RD) é uma microangiopatia diabética que ocorre no indivíduo com quadro hiperglicêmico permanente, afeta a retina e pode levar à cegueira. Nos estágios iniciais da RD, uma das características é a perda de **pericitos** nos capilares da retina, juntamente com fraqueza na parede capilar, formação de microaneurismas e extravasamento de líquidos, com o aumento da adesão de leucócitos e monócitos ao endotélio (FRANK, 2004).

As alterações da RD ocorrem de forma gradativa e progressiva, fazendo com que a microvasculatura da retina desencadeie as seguintes modificações: áreas de má perfusão retiniana, aumento da permeabilidade vascular e proliferação patológica intraocular dos vasos da retina (ALMEIDA et al., 2019).

## 2.2 PRODUÇÃO DA BILIRRUBINA

Bilirrubina é encontrada na bile e na urina. É um subproduto do catabolismo da heme<sup>2</sup> . Devido à enzima heme oxigenase (HO), essencial para o catabolismo da heme, que se dá de duas formas, nas enzimas: HO-1 e HO-2. Na HO-1, a degradação enzimática da heme leva à geração de ferro livre, monóxido de carbono e de biliverdina (CHEN et al., 2008). A biliverdina é convertida em bilirrubina pela enzima *biliverdina redutase*, e quanto maior a manifestação da HO-1, maior a concentração de bilirrubina. Elevadas concentrações de bilirrubina levam ao apare-

<sup>2</sup>Heme é uma molécula complexa, ferruginosa, parte essencial da hemoglobina.

cimento de pigmentos amarelados na pele e nos olhos. Nos olhos, as escleras são mais sensíveis a alteração de bilirrubina pois suas elastinas tem uma propensão alta de ligação com a bilirrubina (MARIAKAKIS et al., 2017).

## 2.3 ASSOCIAÇÃO DA BILIRRUBINA COM AS COMPLICAÇÕES DO DIABETES

A maoiria das complicações do diabetes, estão relacionadas com o aumento do estresse oxidativo (FONG et al., 2004; SILVEIRA et al., 2018). Como a bilirrubina possue propriedades anti-inflamatórias e antioxidantes, estudos sugerem que, quanto maior a concentração de bilirrubina no sangue, menor a probabilidade de ocorrência de alguma dessas complicações (ZHU et al., 2017; ZHANG et al., 2018).

### 2.4 PROCESSAMENTO DIGITAL DE IMAGENS

O processamento digital de imagens pode ser definido como o uso de algoritmos computacionais para processar imagens digitais. Entretanto, é uma área abrangente e alguns autores não entram em um consenso onde o processamento digital de imagens termina e onde outras áreas correlatas, como análise de imagens e visão computacional, começam. Porém, uma abordagem seria considerar três tipos de processos computacionais: processos de nível baixo, médio e alto. Processos de nível baixo seriam os processos primitivos, caracterizados por aplicação de filtros para redução de ruído, melhoramento de contraste e definição de bordas. Processos de nível médio envolveriam segmentação, obtenção de descritores que facilitem o processamento computacional de imagens e classificação (i.e., reconhecimento de objetos). Por fim, processos de nível alto envolveriam os procedimentos para dar sentido aos objetos reconhecidos, desde a análise de imagens até a execução de funções cognitivas geralmente associadas com a visão (GONZALEZ; WOODS, 2008).

Nas seções seguintes, será apresentada a definição de segmentação de imagens e a descrição do método *GrabCut*.

#### **2.4.1 Segmentação de Imagens**

A segmentação de imagens é o processo de subdividir uma imagem em suas regiões constituintes ou objetos. O nível de detalhamento que uma subdivisão pode chegar depende do problema que se deseja resolver. A segmentação deve parar quando o objeto ou área de interesse foi detectado. A segmentação de imagens não triviais está entre as tarefas mais difíceis em processamento de imagens, considerando que precisão de uma segmentação pode definir o sucesso ou a falha de um procedimento de análise computacional. A maioria dos algoritmos de segmentação são baseados em uma das duas propriedades dos valores de intensidade: descontinuidade e similaridade (GONZALEZ; WOODS, 2008).

- 1. **Descontinuidade**: particionar uma imagem baseado nas mudanças bruscas de intensidade (i.e., bordas);
- 2. **Similaridade**: particionar uma imagem em regiões similares de acordo com um conjunto de critérios.

Particularmente, para detecção de bordas, a propriedade de *descontinuidade* é aproveitada usando derivadas de primeira e segunda ordem. Sendo f(x, y) a função que descreve uma imagem, retornando a intensidade do pixel dada a sua localização espacial  $x e y e$  sendo  $\nabla f$ o vetor gradiente da função:

$$
\nabla f = grad(f) = \begin{bmatrix} g_x \\ g_y \end{bmatrix} = \begin{bmatrix} \frac{\partial f}{\partial x} \\ \frac{\partial f}{\partial y} \end{bmatrix}
$$
 (2.1)

A magnitude do vetor  $\nabla f$  vale:

$$
mag(\nabla f) = \sqrt{g_x^2 + g_y^2}
$$
\n(2.2)

e é a taxa de variação da mudança da intensidade na direção do vetor gradiente. A direção do vetor gradiente é dado pelo ângulo

$$
\alpha(x, y) = \arctan(\frac{g_y}{g_x})\tag{2.3}
$$

medido em relação ao eixo x. A direção de uma borda, em um ponto  $(x, y)$  qualquer, é perpendicular à direção  $\alpha(x, y)$  do vetor gradiente naquele ponto (GONZALEZ; WOODS, 2008).

Todavia, somente a segmentação por detecção de borda, utilizando o conceito de descontinuidade, não é suficiente. Atualmente, métodos mais sofisticados são utilizados como o método *GrabCut*.

### **2.4.2 O Método GrabCut**

O método *GrabCut* foi desenvolvido por pesquisadores da Microsoft (ROTHER; KOLMOGOROV; BLAKE, 2004), com a proposta de extrair regiões e objetos de interesse em uma imagem de forma fácil e sem muitas interações do usuário. A região de interesse é definida como *plano de frente* enquanto que as regiões indesejadas são definidas como *plano de fundo*. Então, o problema a ser resolvido é como separar o *plano de frente* do *plano de fundo*.

O método é uma extensão de um outro método chamado *Graph-Cut*. Usando *Modelos de Mistura Gaussianas* (MMG), uma para o *plano de frente* e outra para o *plano de fundo*, o algoritmo tenta achar as conexões entre os pixels de forma semiautomática, o que se traduz, basicamente, nos seguintes procedimentos:

- O usuário descreve um retângulo na região onde se encontra o objeto que deseja extrair. Tudo que estiver fora deste retângulo é considerado *plano de fundo*;
- O algoritmo faz um processamento inicial, rotulando os pixels baseados na informação dada;
- MMG é usado para modelar os planos de frente e fundo;
- Dependendo do retângulo passado, os MMG criam uma nova distribuição de pixels, rotulando alguns pixels como *plano de frente provável* e outros como *plano de fundo provável*, dependendo das suas relações com outros pixels em termos estatísticos de cores;
- Um grafo é construído baseado nesta distribuição de pixels. Os nós nesse grafo são pixels;
- Pesos para pixels conectados a nós de origem/nós terminais são definidos baseados na sua probabilidade de fazer parte do plano de frente ou de fundo;
- Um algoritmo de minimização é utilizado para fazer cortes no grafo;
- O processo continua até que a classificação convirja.

A Figura 1 ilustra o procedimento.

Figura 1 – Esquema de Grafos do GrabCut. Em (a) o processamento inicial rotula os pixels como objeto (**O**) ou plano de fundo (**B**). Em (b) e (c) um grafo é gerado, pesos para nós de origem (**S**) e para nós terminais (**T**) são atribuidos e um algoritmo de minimização corta o grafo. Em (d) o resultado da segmentação.

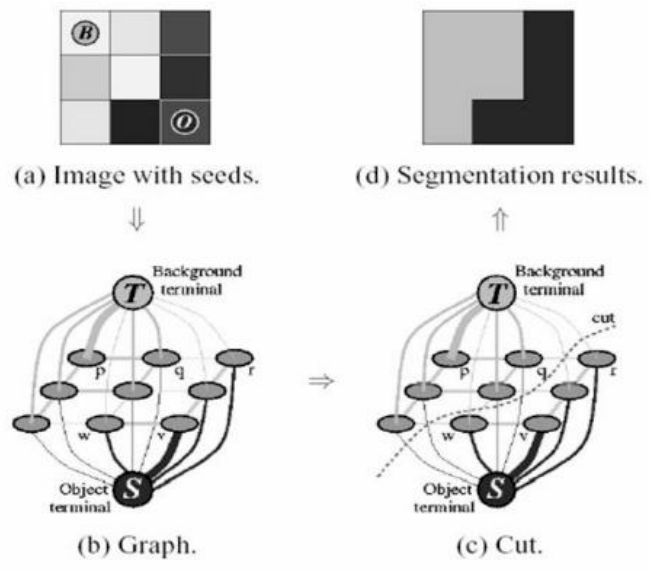

Fonte: Documentação do OpenCV.

### **3 DESENVOLVIMENTO**

Nesta seção serão apresentadas as etapas de desenvolvimento do dispositivo. O desenvolvimento foi dividido em duas partes: *hardware* e *software*.

#### 3.1 *HARDWARE*

Para a etapa do *hardware*, foi incluído o projeto e desenvolvimento das peças mecânicas, consideradas importantes, pois, além de acomodar os dispositivos eletrônicos, também mantinham um ambiente controlado para o registro das imagens.

### **3.1.1 Encapsulamento do Dispositivo**

O desenvolvimento do protótipo de dispositivo para aquisição das imagens dos olhos foi baseado no projeto *BiliScreen* (MARIAKAKIS et al., 2017), principalmente no que tange às aquisições das imagens através de uma caixa fechada, com iluminação e distância focal constante. Entretanto, como medidas iniciais, utilizou-se como referência os óculos de realidade virtual criados pelo *Google*, através do projeto *Cardboard* (GOOGLE INC., 2018), que são "templates" para montagem dos óculos usando folhas de papelão como matéria prima. Após a montagem do primeiro protótipo, alguns outros foram confeccionados com alterações no desenho original para se adequar aos requisitos do projeto, tais como: local e posicionamento da câmera, tamanho da câmara interna para englobar a área de interesse e outros. A Figura 2 mostra o primeiro protótipo do dispositivo, desenvolvido em papelão.

Inicialmente, foi utilizada a câmera de um *smartphone* para aquisição de imagens com o propósito de realizar testes iniciais com o algoritmo de segmentação da esclera. Após, foi utilizada uma câmera, embarcada e fixa, para que as imagens adquiridas fossem constantes, sempre com a mesma câmera, já que câmeras diferentes retornam sutis diferenças nas imagens no que diz respeito aos valores de cores.

Em seguida, foi desenvolvido um segundo protótipo, conforme ilustrado na Figura 3, para inclusão dos LEDs para iluminação e compartimento para acoplamento de um *smartphone* para os primeiros testes de aquisição de imagens.

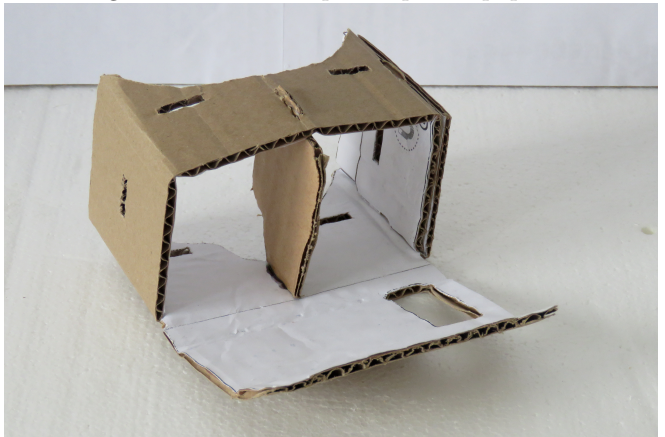

Figura 2 – Primeiro protótipo em papelão.

Fonte: Autor.

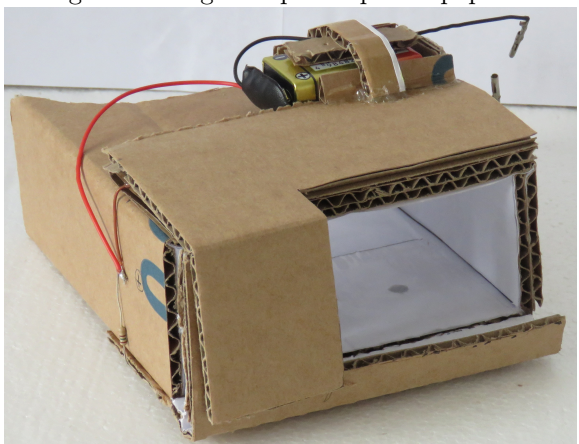

Figura 3 – Segundo protótipo em papelão.

Fonte: Autor.

Com base nos protótipos iniciais, alguns parâmetros foram definidos para a modelagem do dispositivo, como, as alturas e larguras mínimas para obter uma imagem que capturasse uma área razoável para assegurar que toda a esclera, dos dois olhos, estivesse na imagem, necessário para o processamento da mesma. Primeiramente, foi utili-

zada uma tira de papelão, com aproximadamente a largura da face de um ser humano adulto e com uma altura que pudesse cobrir os olhos se colocada na frente dos mesmos. Em seguida, uma folha branca, com as mesmas dimensões da face, foi colada nessa tira de papelão, com uns círculos coloridos desenhados, aproximadamente no local onde deveriam estar as íris dos olhos. Com a câmera montada em um suporte fixo, foi-se afastando a tira de papelão até que toda ela estivesse sendo capturada pela câmera. Mediu-se essa distância e, levando em conta as medidas físicas dos LEDs *backlights*, essa medida foi utilizada como padrão para a construção do modelo físico. Para a altura, também foi utilizada a medida física dos LEDs *backlights*, para que os mesmos pudessem ser encaixados dentro da estrutura, e verificada qual seria a melhor altura para capturar toda a área de interesse.

Com os parâmetros iniciais encontrados, um terceiro modelo, em MDF, foi construído para melhorar a concepção do objeto, com uma estrutura mais rígida. A partir deste modelo, foi possível a realização de testes mais consistentes com relação ao encaixe do dispositivo na face do paciente. O modelo em MDF também foi de grande ajuda durante da fase de modelagem 3D, servindo como maquete do dispositivo. A Figura 4 mostra o modelo em MDF.

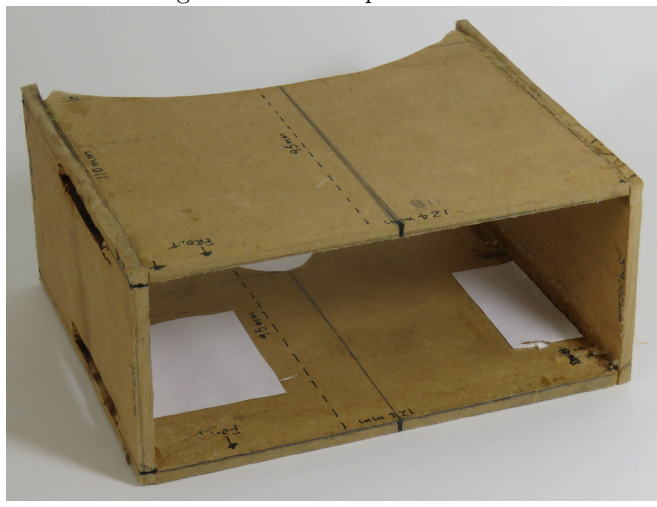

#### Figura 4 – Protótipo em MDF.

Fonte: Autor.

Com as medidas básicas definidas, partiu-se para a modelagem

3D da estrutura, para posterior impressão das peças. A Tabela 1 mostra os parâmetros finais adotados.

| Parâmetro                                     | Valor [mm] |  |  |  |
|-----------------------------------------------|------------|--|--|--|
| Altura interna                                | 52         |  |  |  |
| Largura interna                               | 108        |  |  |  |
| Profundidade interna                          | 110        |  |  |  |
| Distância entre a lente da câmera e os olhos  | 95         |  |  |  |
| Altura externa                                | 70         |  |  |  |
| Largura externa                               | 126        |  |  |  |
| Espessura das paredes da caixa                | 9          |  |  |  |
| Espessura painel frontal                      |            |  |  |  |
| Espessura das paredes proteção painel frontal |            |  |  |  |
| Fonte: Autor.                                 |            |  |  |  |

Tabela 1 – Parâmetros de Construção.

O *software* para modelagem 3D utilizado foi o *FreeCAD* (FRE-ECAD TEAM, 2018), que é um *software* livre, de código aberto, para modelagem paramétrica de sólidos. Aprendida as nuances do *software*, iniciou-se o desenho do dispositivo que, em princípio, foi dividido em três peças principais:

- 1. Uma caixa, que é a maior peça, contendo as principais dimensões requeridas;
- 2. Um painel frontal, para acomodação da câmera e demais eletrônicos;
- 3. Uma caixa frontal, para encapsular e proteger as partes eletrônicas.

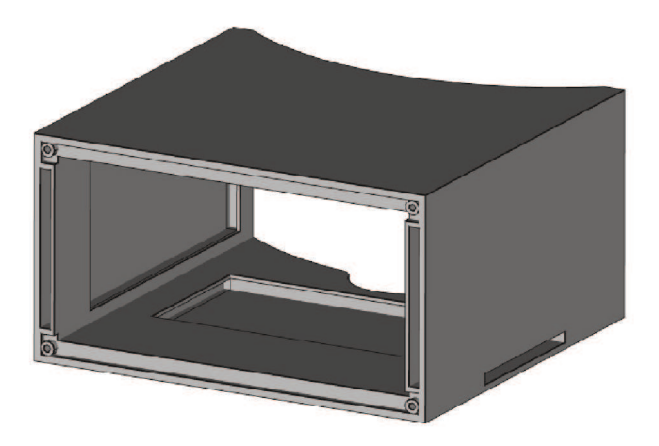

Figura 5 - Modelo 3D Inicial.

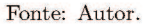

Entretanto, observou-se que, para facilitar a impressão das pecas em uma impressora 3D, seria necessário reprojetar a caixa maior, para que fosse modularizada, além de reforçar outras partes da estrutura. Assim, essa peça acabou sendo dividida em três outras, encaixáveis e mais adequadas para serem utilizadas com impressoras 3D, como ilustra a Figura 6. Já na Figura 7 são mostradas as demais peças que compõem o conjunto. Na Figura 8, é apresentado o dispositivo montado e finalizado.

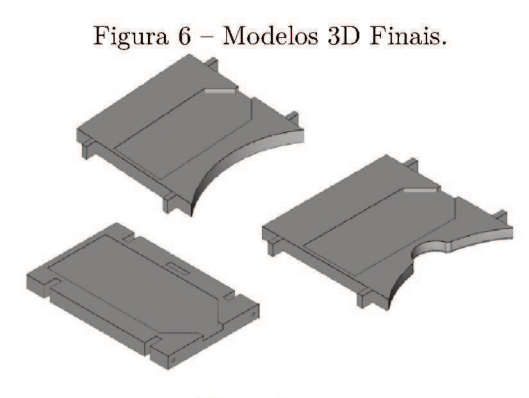

Fonte: Autor.

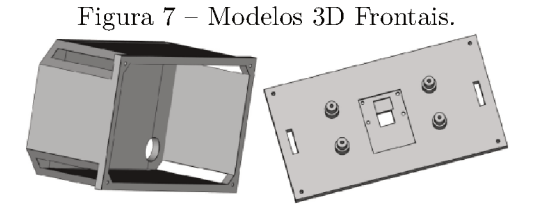

Fonte: Autor.

### Figura 8 – Dispositivo de Aquisição Finalizado.

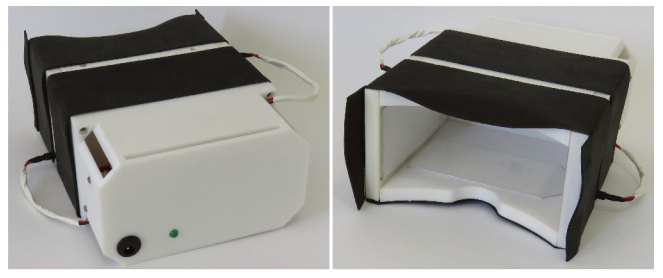

Fonte: Autor

### 3.1.2 Plataforma Embarcada

A plataforma de desenvolvimento escolhida, para servir de unidade de processamento do dispositivo, foi a Raspberry Pi Zero W (RASPBERRY PI FOUNDATION, 2018), por ser uma Single Board Com*puter* (SBC) de desenvolvimento, compacta, com bastante recursos, contando com Wi-Fi embarcado, sendo de fácil e rápida prototipação. Na Figura 9 pode-se ter uma ideia do *form factor* dessa SBC.

Nessa SBC pode-se colocar um sistema Linux embarcado, disponibilizado pela própria Raspberry Pi Foundation, pronto para ser usado, mas que também é facilmente customizável.

Para o sistema de alimentação do dispositivo, foi utilizada uma alimentação geral de 12 VDC, proveniente de uma fonte para utilização médica, com isolamentos para impedir choques elétricos. A tensão de alimentação da SBC é de 5 VDC e para os LEDs backlights, no mínimo, a tensão deveria ser maior que 3 VDC e que a máxima corrente fosse de 20 mA. Então, da linha principal de 12 V, derivou-se duas outras, uma de 5 VDC para alimentação da SBC e outra de 9 VDC para alimentação

### Figura 9 – Raspberry Pi Zero W.

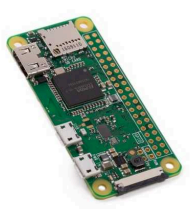

Fonte: Raspberry Pi Foundation.

dos LEDs *backlights*. Para os resistores limitadores de corrente dos  $backlights$ , assumindo uma queda de tensão de 3 V ( $V_{LED}$ ) e corrente i = 20 mA, padrão dos LEDs, conforme a Equação 3.1:

$$
R_{LED} = \frac{VDC - V_{LED}}{i} = \frac{9 - 3}{0.02} = 300 \ \Omega \tag{3.1}
$$

E, apesar de, comercialmente, no padrão **E24** (5% de tolerância), existir o resistor de 300  $\Omega$ , foi escolhido o valor seguinte, de 330  $\Omega$ , para se manter uma margem de segurança. Assim, conforme a Equação 3.2:

$$
i_{LED} = \frac{VDC - V_{LED}}{R_{LED}} = \frac{9 - 3}{330} = 18,18 \times 10^{-3} A \tag{3.2}
$$

Com uma corrente de aproximadamente 18 mA, resultando em uma potência dissipada de aproximadamente 54,5 mW, foi possível utilizar resistores de 1/8 W.

Para se obter as linhas de 5 V e de 9 V, foram utilizados dois módulos conversores CC-CC abaixadores (i.e., *buck converter*), baseados no LM2596, como o mostrado na Figura 10, tendo as saídas previamente ajustadas para as tensões desejadas.

#### 3.2 *SOFTWARE*

Para acessos e controle remotos do sistema, e aproveitando que a placa de rede *wireless* da SBC permite essa função, o sistema opera-

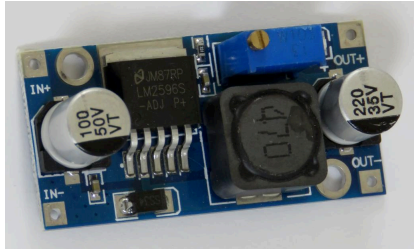

Figura 10 – Conversor CC-CC Abaixador.

Fonte: Autor.

cional embarcado na SBC, foi configurado para servir de *Access Point* (AP), criando uma rede isolada e mantendo um endereço IP fixo e conhecido para o dispositivo.

Assim, foi adotada uma arquitetura cliente/servidor, onde o dispositivo atua como servidor, podendo ter clientes como aplicativos *desktops* ou em *smartphones*, visualizando o *streaming* de vídeo da câmera e comandando a aquisição das imagens, bem como associando os dados de amostra, que ficam armazenados nos dispositivos.

A linguagem de programação utilizada foi o *Python* (PYTHON, 2019), tanto para o servidor como para o cliente, e o *software* de processamento de imagens, por ter uma curva de aprendizado pequena, vasta biblioteca padrão e de terceiros, facilitando assim a prototipação rápida dos aplicativos.

### **3.2.1 Aplicação Servidora**

Para o *software* servidor, foi utilizada, em sua maioria, a biblioteca padrão do *Python* (i.e., a biblioteca que acompanha a instalação do *Python* embarcado na SBC), para manter a simplicidade, sem necessitar a instalação de componentes extras. Dois serviços, baseados em sockets TCP/IP, foram desenvolvidos, um para transmitir o *streaming* de vídeo proveniente da câmera interna do dispositivo, outro para comandar a aquisição das imagens e armazenar os dados de amostra (PSF, 2019).

#### 3.2.1.1 Servidor de *Streamina* de Vídeo

Com o auxílio da biblioteca *Picamera* (JONES, 2014), um protocolo muito simples, retirado e adaptado da própria documentação disponível, foi implementado, consistindo na arquitetura mostrada na Figura 11. A *Picamera* é a biblioteca mais utilizada para acesso ao hardware da câmera do Raspberru Pi.

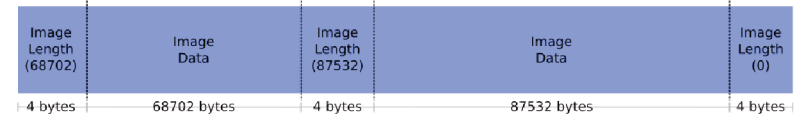

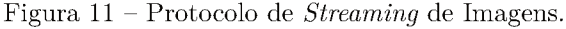

Fonte: Documentação Picamera.

Aproveitando que as imagens JPEG apresentam um padrão, chamado de *número mágico* (FF D8 em hexadecimal), que identifica o início de uma imagem, foi possível para o sistema saber quando começava um *frame* novo e o transmitia como uma imagem estática, utilizando o protocolo descrito na Figura 11 (JONES, 2014).

Esse servico fica aguardando conexões na porta 2323 do dispositivo, em um processo separado e independente do resto da aplicação. mas que compartilha o mesmo objeto de acesso ao hardware da câmera. A decisão de compartilhar o objeto de acesso à câmera foi obrigatória, pois não era possível ter duas instâncias distintas acessando o *hardware* da câmera. Como a câmera é requisitada em dois momentos diferentes, um para fazer o *streaming* de vídeo e outro para a captura de uma imagem estática, foi necessário instanciar um único objeto de acesso à câmera e compartilhá-lo entre os processos que o utilizam.

### 3.2.1.2 Servidor de Comandos

Para comandar que o dispositivo registre uma foto (i.e., *frame* atual) dos olhos, foi criado um segundo serviço, que fica aguardando conexões na porta 8080, com um protocolo também simples, baseado em um terminador com caracteres conhecidos, mas que não fazem parte do alfabeto comum. No caso, foi escolhida a sequência " $|r|n|r|n$ ". onde " $|r$ " é o caractere para *retorno de carro* e " $|n$ " é o caractere para nova linha. Quando o servidor encontra a seguência terminadora no *stream* de dados, ele entende que uma mensagem foi recebida e a processa.

A mensagem em si é uma estrutura no formato *JavaScript Object Notation* (JSON), com dados sobre a amostra, indicando se o paciente tem retinopatia diabética, problemas cardiovasculares, problemas renais, e outros. No momento que o servidor recebe uma mensagem JSON válida, uma captura do *frame* atualmente mostrado é feita e é associada aos dados recebidos e armazenada no banco de dados do dispositivo. Uma resposta ao cliente é enviada, contendo todos os dados armazenados, incluindo a imagem capturada. O banco de dados é constituído de uma única tabela com a estrutura mostrada na Tabela 2. Na Tabela 3 é mostrado um exemplo de mensagem recebida pelo servidor.

| Coluna                    | Tipo    | Descrição                       |  |  |
|---------------------------|---------|---------------------------------|--|--|
| id                        | inteiro | Chave primária auto incremental |  |  |
| acquisition date          | texto   | Data/hora da aquisição          |  |  |
| sample data               | texto   | Texto no formato JSON dos da-   |  |  |
|                           |         | dos                             |  |  |
| $\mathbf{L}$ $\mathbf{L}$ |         |                                 |  |  |

Tabela 2 – Estrutura da Tabela de Dados - Servidor.

Fonte: Autor.

Tabela 3 – Exemplo de Mensagem em JSON.

```
Mensagem
{
    "age": 42.
    " height": 1.65,
    " weight": 78," gender ": 0,
    " is diabetic": 0,
    "dm type": 0,
    "has DR": 0,
    "has DNP": 0,
    "has DNR": 0
}
```
#### **3.2.2 Aplicação Cliente**

Primeiramente, foi desenvolvido um aplicativo para *desktop* que pudesse comunicar com a aplicação servidora, receber os dados de *streaming* de vídeo, a entrada dos dados de amostra e comandar a aquisição da imagem.

Na tela principal do aplicativo é mostrada uma área para o *streaming* de vídeo e os campos para entrada dos dados da amostra. Ao clicar no botão *Conectar*, o aplicativo se conecta no servidor de *streaming*, pela porta 2323, e passa a mostrar, em vídeo, as imagens da câmera do dispositivo. Assim é possível ter uma pré-visualização da imagem a ser adquirida, como a posição dos olhos e se a maior parte da esclera está a mostra.

Após preenchimento dos dados da pessoa e as condições de aquisição estarem favoráveis (de acordo com o *feedback* do operador), a conexão ao servidor de comandos é realizada, clicando no botão *Amostrar*. Essa conexão inicia pela porta 8080, com o envio os dados da amostra e uma requisição de captura do *frame* atual, seguido pela espera da resposta do servidor. Em resposta, o servidor irá enviar os mesmos dados da amostra, acrescidos do código de identificação da amostra armazenada no servidor e da imagem resultante da captura do *frame* exibido no momento da requisição. Os dados recebidos são armazenados localmente, incluindo a imagem recebida. Dessa forma, se mantém uma certa redundância dos dados e imagens.

O banco de dados, do lado cliente, também é formado de uma única tabela de dados, com uma estrutura similar em relação ao lado servidor. A Tabela 4 mostra a estrutura para a tabela de dados do cliente.

| Coluna           | Tipo    | Descrição                        |  |  |
|------------------|---------|----------------------------------|--|--|
| id               | inteiro | Chave primária auto incremental  |  |  |
| acquisition_date | texto   | Data/hora da aquisição           |  |  |
| remote id        | inteiro | Identificação da amostra no ser- |  |  |
|                  |         | vidor                            |  |  |
| sample data      | texto   | Texto no formato JSON dos da-    |  |  |
|                  |         | $\cos$                           |  |  |

Tabela 4 – Estrutura da Tabela de Dados - Cliente.

Fonte: Autor.

#### **3.2.3 Segmentação da Esclera**

Para o processamento das imagens, foi utilizada a *OpenCV* (OPENCV TEAM, 2018), uma biblioteca vastamente utilizada para visão computacional e que implementa uma grande quantidade de algoritmos e técnicas de processamento digital de imagens.

Com a imagem dos olhos adquirida, é necessário retirar somente a área de interesse para fazer a estimação da quantidade de amarelo. A área de interesse, neste caso, é somente a esclera. Para separar a esclera do resto da imagem, algumas técnicas de processamento digital de imagens foram aplicadas. Primeiramente, como as dimensões da área de aquisição são conhecidas, bem como a posição do rosto, com pouca variação deste último, a imagem é cortada algumas vezes até se obter duas imagens, uma de cada olho, com uma área menor, resultando em 457 x 230 *pixels* dos 1920 x 1080 *pixels* da imagem original.

Para cada uma das imagens resultantes, é aplicado um filtro bilateral, que é um filtro não linear que suaviza o ruído, mas que preserva as bordas entre regiões. Isso é muito importante, pois facilita o algoritmo de segmentação.

#### 3.2.3.1 O Método de Segmentação

A extração da esclera é feita utilizando sucessivas aplicações do método *GrabCut* (ROTHER; KOLMOGOROV; BLAKE, 2004). Em uma primeira interação, uma área contendo o objeto de interesse é marcada na imagem e o método é executado, passando como parâmetro essa área delimitada. Após a execução do método, o algoritmo separa boa parte da esclera do resto do olho. A Figura 12 ilustra este procedimento.

Se ainda restar algo a ser separado, uma segunda interação é necessária. Desta vez, alguns *pixels* são marcados como pertencendo à área da esclera que se deseja separar e outros *pixels* são marcados como área indesejada. Novamente, o método é invocado, só que agora é passada a informação dos *pixels* que fazem parte do objeto de interesse e os *pixels* que não fazem parte. O resultado do processamento será os *pixels* que correspondem somente à área desejada, ou seja, somente a esclera. Na Figura 13 é possível ver o resultado da segunda aplicação.

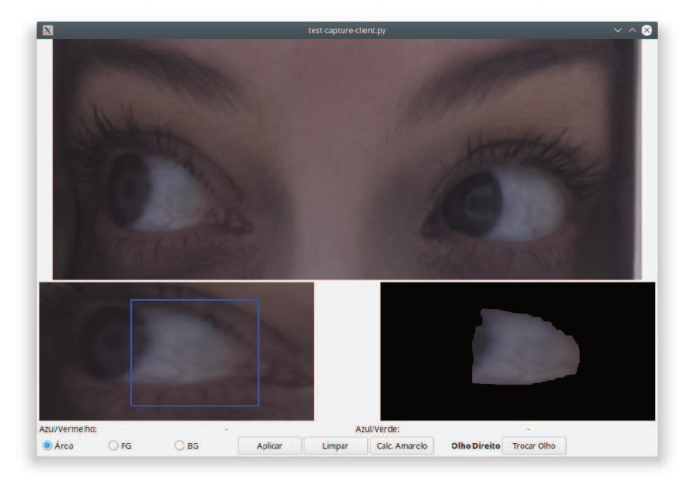

Figura 12 – Primeira Interação com  $G$ rab $Cut$ .

Fonte: Autor.

Figura 13 - Segunda Interação com  $GrabCut$ .

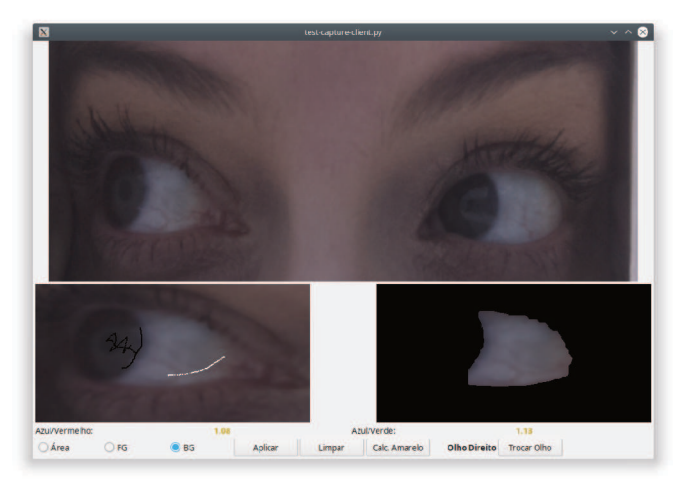

Fonte: Autor.

### 3.2.4 Estimando a Intensidade de Amarelo

Após aplicação do GrabCut, uma máscara contendo uma representação dos *pixels* desejados será retornada. Com isso, é feito o cálculo do vetor médio, que vai ser uma "cor" média. Partindo do princípio que cores "amareladas" tem pequenas proporções de **azul** para vermelho e de **azul** para **verde**, a relação entre esses canais é feita para estimar a intensidade de amarelo presente na esclera. Esses números são armazenados junto com os outros dados da amostra para serem analisados. A Figura 14 ilustra o procedimento.

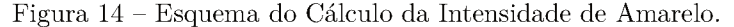

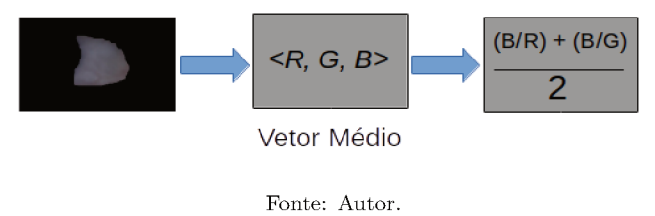

### 3.3 VALIDACÃO

Foi realizado um teste de validação com 13 voluntários, dos quais, dois apresentavam diabetes do tipo 1 e 11 saudáveis. A seguir, apresentam-se a metodologia utilizada para coleta e a análise dos dados. Na Figura 17 é apresentado o fluxograma do procedimento de aquisição.

### 3.3.1 Aquisição

A aquisição das imagens e dos dados dos voluntários foi realizada com o protótipo final. Inicialmente, foram solicitados os dados (i.e. idade, altura, e outros) e então o voluntário foi instruído para posicionar o dispositivo em sua face, enquanto o operador verifica o alinhamento necessário. Quando este posicionamento está correto, a aquisição das imagens é iniciada.

Para cada voluntário foram feitas três aquisições, ora olhando para a direita, ora olhando para a esquerda, totalizando seis imagens para cada. O tempo total de aquisição das seis imagens não passou de 30 segundos, salvo quando havia a necessidade de registrar alguma imagem extra, devido algum problema de alinhamento.

#### 3.3.2 Pós-processamento

Para fazer a análise dos dados, todas as imagens foram catalogadas e processadas. Para tanto, um *software* especial foi desenvolvido. utilizando as mesmas técnicas das funções de pós-processamento do aplicativo cliente, já que a finalidade dessa função, no aplicativo cliente, é fazer a segmentação e o cálculo da intensidade de amarelo no momento em que é feita a aquisição. Neste caso, para agilizar o processo de aquisição, todas as imagens foram armazenadas para processamento posterior. O aplicativo de pós-processamento, após os cálculos de intensidade do amarelo, já permitia que esses dados fossem armazenados com a devida identificação da amostra. A Figura 15 mostra o aplicativo sendo utilizado, na segunda etapa de segmentação da esclera. No total, 154 imagens foram processadas com o aplicativo.

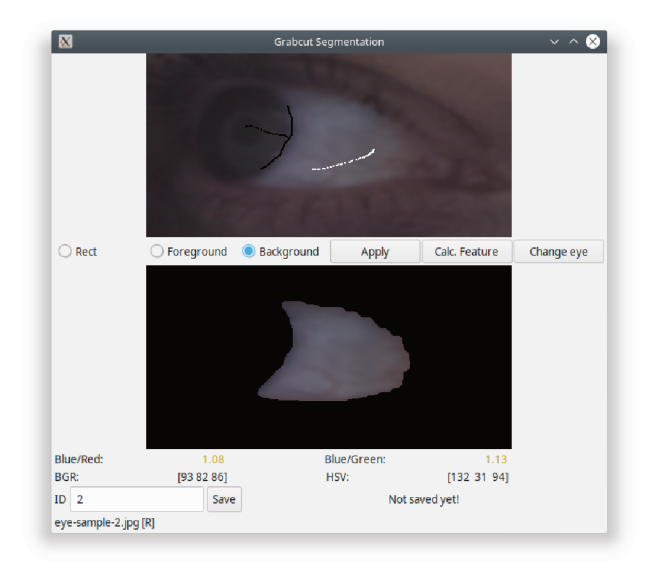

Figura 15 – Utilitário de Pós-processamento das Imagens.

### **3.3.3 Análise dos Dados**

Com as 12 imagens para cada paciente, com exceção de um que, devido à um problema de aquisição, foram processadas 10 imagens, foi calculada uma média da intensidade de amarelo e produzido o gráfico mostrado na Figura 16. Neste gráfico, quanto menor a relação de **azul** para **vermelho** e **azul** para **verde**, maior a intensidade de amarelo e, portanto, maior a concentração de bilirrubina no sangue. Então, o gráfico está ordenado, da esquerda para a direita, do indivíduo com maior concentração de bilirrubina, para o de menor concentração.

Cada voluntário amostrado está identificado no gráfico através do código de identificação de amostra gerado no dispositivo. A Tabela 5 descreve outros dados relevantes de cada amostra, que foram colhidas no mesmo momento da aquisição, para comparação.

Dentro do conjunto amostrado, entre os voluntários com diabetes, o que tem o diabetes mais controlado, neste caso, que não apresenta retinopatia, nefropatia e/ou neuropatia diabética, apresenta uma concentração maior de bilirrubina, se comparado com o voluntário que apresenta uma ou mais dessas complicações. Este resultado vai de encontro com os estudos de Zhang et al. (2018) e da revisão bibliográfica feita por Zhu et al. (2017), onde foram encontrados resultados semelhantes, mas com uma amostragem bem maior.

Figura 16 - Relação Azul/Vermelho e Azul/Verde por Amostra.

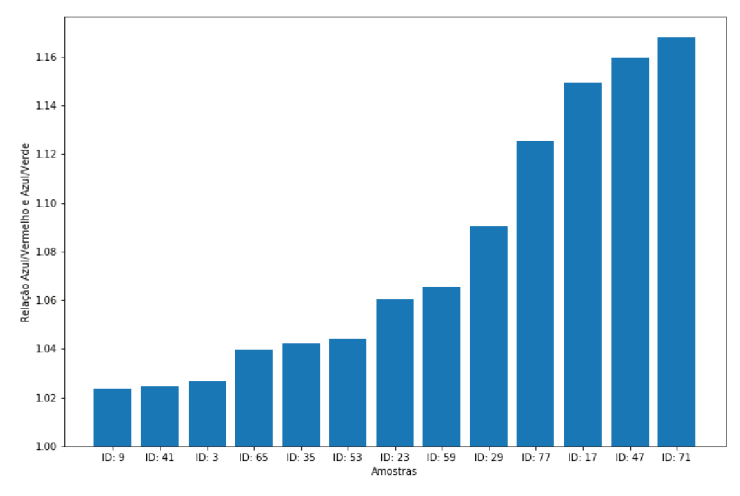

Fonte: Autor.

| ID                   | Idade | DM                                             | <b>Tempo</b> | <b>TDM</b>   | RD            | <b>NRD</b> | <b>NFD</b>    |  |  |
|----------------------|-------|------------------------------------------------|--------------|--------------|---------------|------------|---------------|--|--|
| 9                    | 24    | Não                                            |              |              | Não           | Não        | Não           |  |  |
| 41                   | 48    | Não                                            |              |              | Não           | Não        | Não           |  |  |
| 3                    | 56    | Sim                                            | 34           | $\mathbf{1}$ | Não           | Não        | Não           |  |  |
|                      |       |                                                | anos         |              |               |            |               |  |  |
| 65                   | 44    | Sim                                            | 27           | $\mathbf{1}$ | Sim           | Não        | Sim           |  |  |
|                      |       |                                                | anos         |              |               |            |               |  |  |
| 35                   | 36    | Não                                            |              |              | Não           | Não        | Não           |  |  |
| 53                   | 48    | Não                                            |              |              | Não           | Não        | Não           |  |  |
| 23                   | 26    | Não                                            |              |              | Não           | Não        | Não           |  |  |
| 59                   | 56    | Pré                                            |              |              | Não           | Não        | Não           |  |  |
| 29                   | 30    | Não                                            |              |              | Não           | Não        | Não           |  |  |
| $77\,$               | 42    | Não                                            |              |              | Não           | Não        | Não           |  |  |
| 17                   | 23    | Não                                            |              |              | Não           | Não        | Não           |  |  |
| 47                   | 32    | Não                                            |              |              | $N\tilde{a}o$ | Não        | $N\tilde{a}o$ |  |  |
| 71                   | 41    | Não                                            |              |              | Não           | Não        | Não           |  |  |
| Legenda              |       |                                                |              |              |               |            |               |  |  |
| DM                   |       | Portador de Diabetes Mellitus ou pré-diabético |              |              |               |            |               |  |  |
| TDM                  |       | Tipo de Diabetes                               |              |              |               |            |               |  |  |
| RD                   |       | Retinopatia Diabética                          |              |              |               |            |               |  |  |
| $\overline{\bf NRD}$ |       | Neuropatia Diabética                           |              |              |               |            |               |  |  |
| <b>NFD</b>           |       | Nefropatia Diabética                           |              |              |               |            |               |  |  |

Tabela 5 – Descrição dos Dados de Amostra.

Fonte: Autor.

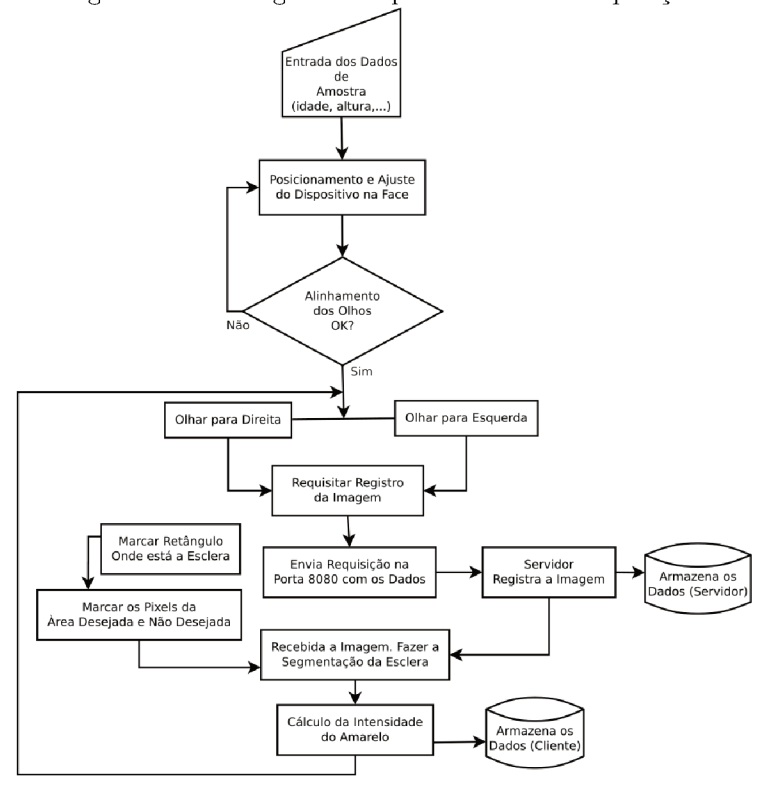

Figura – Fluxograma do procedimento de aquisição.

Fonte: Autor.

# 3.4 ASPECTOS ÉTICOS

Este trabalho faz parte de um projeto que foi aprovado pelo Comitê de Ética em Pesquisa da Universidade Federal de Santa Catarina  $(CAAE\ n^o\ 58989616.1.0000.0121).$ 

# **4 CONCLUSÃO**

O objetivo de desenvolver um protótipo de dispositivo para aquisição de imagens dos olhos e posterior segmentação da esclera foi alcançado. A hipótese de que é possível quantizar o nível de bilirrubina através da estimação da intensidade de amarelo na esclera também pôde ser observado. Os resultados condisseram com os estudos realizados na área, apesar de que a amostragem para validação do sistema foi pequena. O uso em campo do protótipo se mostrou eficiente e foi observada uma constância com relação à qualidade das imagens adquiridas.

É interessante notar, que mesmo que a métrica utilizada para aferir a intensidade de amarelo, tenha sido bem simples, analisando apenas as relações de azul/vermelho e azul/verde no espaço de cores RGB, os resultados se mostraram satisfatórios.

Entretanto, algumas melhorias podem ser feitas:

- Utilizar mais descritores para caracterizar a intensidade de amarelo na esclera. Mesmo que o filtro bilateral e o vetor médio tenham minimizado bastante o ruído, dependendo da quantidade de vasos sanguíneos aparentes na esclera, pode haver influência significativa no canal vermelho, interferindo no cálculo da intensidade do amarelo;
- Melhorar a iluminação da face ao registrar as imagens. Colocar alguns dos painéis de LED com uma certa angulação para luz incidir melhor nas áreas de interesse;
- Melhorar o processo de segmentação, no sentido de torná-lo automático, sem interações por parte do usuário, fazendo a detecção automática da posição dos olhos, bem como, definindo a área de *plano de frente* para aplicação do algoritmo *GrabCut*;
- Melhorias na modelagem 3D, para que o dispositivo possa se encaixar melhor e ser mais confortável para a pessoa que está utilizando;
- Melhorias nos protocolos de transmissão de dados, deixando-os mais robustos e seguros;
- Otimização da plataforma embarcada para consumir menos recursos, possibilitando o uso de baterias, deixando o sistema portátil.

Um dispositivo desse tipo pode auxiliar muito em futuros estudos com relação aos efeitos da bilirrubina em pessoas com diabetes mellitus e também servir de base para outros estudos, como por exemplo, o acompanhamento dos níveis de bilirrubina para detecção de câncer pancreático, por se tratar de um método não invasivo e com resultados imediatos, podendo ser utilizado várias vezes em um dia.

# **REFERÊNCIAS**

ALMEIDA, A. S. et al. Hiperglicemia crônica e o seu comprometimento na visão. **Revista Caderno de Medicina**, v. 2, n. 2, 2019. Disponível em: <http://www.revista.unifeso.edu.br/index.php/ cadernosdemedicinaunifeso/article/view/1399/600>.

BARBOSA, K. B. F. et al. Estresse oxidativo: conceito, implicações e fatores modulatórios. **Revista de Nutrição**, scielo, v. 23, p. 629 – 643, 08 2010. ISSN 1415-5273. Disponível em: <http://www.scielo.br/scielo.php?script=sci\\_arttext&pid= S1415-52732010000400013&nrm=iso>.

BARRETT, E. J. et al. Diabetic microvascular disease: An endocrine society scientific statement. Endocrine Society, 2017.

BERTOLD, A. D. et al. Epidemiology, management, complications and costs associated with type 2 diabetes in brazil: a comprehensive literature review. Global Health, 2013.

CHEN, Y.-H. et al. Serum bilirubin and ferritin levels link heme oxygenase-1 gene promoter polymorphism and susceptibility to coronary artery disease in diabetic patients. **Diabetes Care**, American Diabetes Association, v. 31, n. 8, p. 1615–1620, 2008. ISSN 0149-5992. Disponível em:

<https://care.diabetesjournals.org/content/31/8/1615>.

FONG, D. S. et al. Diabetic retinopathy. **Diabetes Care**, American Diabetes Association, v. 27, n. 10, p. 2540–2553, 2004. ISSN 0149-5992. Disponível em:

<https://care.diabetesjournals.org/content/27/10/2540>.

FRANK, R. N. Diabetic retinopathy. **New England Journal of Medicine**, v. 350, n. 1, p. 48–58, 2004. PMID: 14702427. Disponível em: <https://doi.org/10.1056/NEJMra021678>.

FREECAD TEAM. **FreeCAD**: 3d parametric modeler. 2018. Disponível em: <https://www.freecadweb.org/>. Acesso em: 11 ago. 2019.

GONZALEZ, R. C.; WOODS, R. E. **Digital Image Processing**. 3. ed. [S.l.]: Pearson Prentice Hall, 2008. 954 p.

GOOGLE INC. **Google Cardboard**. 2018. Disponível em: <https://arvr.google.com/cardboard/>. Acesso em: 03 mar. 2019.

GRANEY, J. Clinical features associated with the pathophysiological changes of diabetes mellitus and how these impact the perioperative management of diabetic patients. **Operating Theatre Journal**, n. 345, p. 16 – 19, 2019. Disponível em: <http://search.ebscohost.com/login.aspx?direct=true&db= c8h&AN=137059012&lang=pt-br&site=eds-live&scope=site>.

INTERNATIONAL DIABETES FEDERATION. **IDF Diabetes Atlas Eighth Edition**. 2017. Disponível em: <https://diabetesatlas.org>. Acesso em: 18 ago. 2019.

JONES, D. **Picamera Documentation**. [S.l.], 2014. Disponível em: <https://picamera.readthedocs.io/en/latest/>. Acesso em: 17 dez. 2018.

MACIEL, R. O.; VASCONCELOS, M. R. S.; ANDRADE, C. R. d. Nefropatia diabética – incidência e fatores de risco associados. **Brazilian Journal of health**, 2019. Disponível em: <http: //www.brjd.com.br/index.php/BJHR/article/view/2807/2791>.

MARIAKAKIS, A. et al. Biliscreen: Smartphone-based scleral jaundice monitoring for liver and pancreatic disorders. **Proceedings of the ACM on Interactive, Mobile, Wearable and Ubiquitous Technologies**, ACM, v. 1, n. 2, p. 20, 2017. Disponível em:  $\langle \text{http://doi.acm.org/10.1145/3090085>}.$ 

MELMED, S. et al. **Williams textbook of endocrinology**. 3. ed. Philadelphia: Elsevier, 2016.

OPENCV TEAM. **OpenCV Documentation**. [S.l.], 2018. Disponível em: <https://docs.opencv.org/4.0.0-rc/>. Acesso em: 09 jun. 2019.

PYTHON SOFTWARE FOUNDATION. **Python Programming** Language. 2019. Disponível em: <https://python.org>. Acesso em: 20 out. 2019.

PYTHON SOFTWARE FOUNDATION. **socketserver**: A framework for network. [S.l.], 2019. Disponível em: <https://docs.python.org/3.5/library/socketserver.html>. Acesso em: 20 out. 2019.

RASPBERRY PI FOUNDATION. **Raspberry Pi**. 2018. Disponível em: <https://www.raspberrypi.org/>. Acesso em: 20 abr. 2019.

ROTHER, C.; KOLMOGOROV, V.; BLAKE, A. "grabcut": Interactive foreground extraction using iterated graph cuts. **ACM Trans. Graph.**, ACM, New York, NY, USA, v. 23, n. 3, p. 309–314, ago. 2004. ISSN 0730-0301. Disponível em: <http://doi.acm.org/10.1145/1015706.1015720>.

SALES, K. L. d. S.; SOUZA, L. A. d.; CARDOSO, V. S. Equilíbrio estático de indivíduos com neuropatia periférica diabética. **Fisioterapia e Pesquisa**, scielo, v. 19, p. 122 – 127, 06 2012. ISSN 1809-2950. Disponível em: <http://www.scielo.br/scielo.php? script=sci\ arttext&pid=S1809-29502012000200006&nrm=iso>.

SILVEIRA, V. et al. Atualizações no manejo de retinopatia diabética: Revisão de literatura. v. 3, 2018. Disponível em: <http://ebooks.pucrs.br/edipucrs/acessolivre/periodicos/ acta-medica/assets/edicoes/2018-1/>.

SOCIEDADE BRASILEIRA DE DIABETES. **Atlas IDF 2017**. 2017. Disponível em: <https://www.diabetes.org.br/ profissionais/images/pdf/atlas\ sbd\ novo.pdf>. Acesso em: 08 out. 2019.

WORLD HEALTH ORGANIZATION. **Global Report on Diabetes**. [S.l.], 2016. Disponível em:  $\langle \text{https://apps.who.int/iris/handle/10665/204871>}$ . Acesso em: 08 set. 2019.

ZARPELLON, K. et al. Neuropatia diabética - revisão de literatura. **Anais de Medicina**, v. 1, n. 1, p. 27, maio 2014. Disponível em: <https://portalperiodicos.unoesc.edu.br/anaisdemedicina/ article/view/4643>.

ZHANG, D. et al. Elevated serum total bilirubin concentrations are negatively associated with diabetic retinopathy among the chinese northeastern population. In: **International journal of endocrinology**. [S.l.: s.n.], 2018.

ZHU, B. et al. Effect of bilirubin concentration on the risk of diabetic complications: A meta-analysis of epidemiologic studies. Nature Publishing Group, v. 7, 2017.